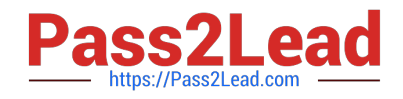

# **9L0-420Q&As**

Mac Integration Basics 10.10 Exam

## **Pass Apple 9L0-420 Exam with 100% Guarantee**

Free Download Real Questions & Answers **PDF** and **VCE** file from:

**https://www.pass2lead.com/9l0-420.html**

100% Passing Guarantee 100% Money Back Assurance

Following Questions and Answers are all new published by Apple Official Exam Center

**C** Instant Download After Purchase

- **83 100% Money Back Guarantee**
- 365 Days Free Update
- 800,000+ Satisfied Customers  $\epsilon$  or

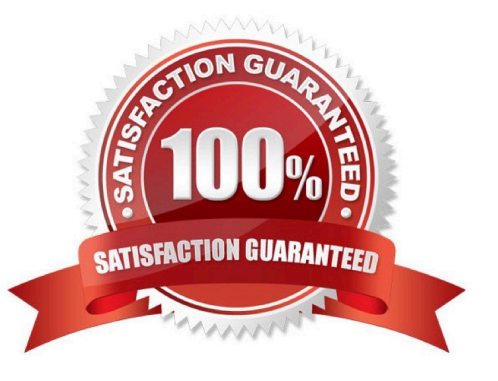

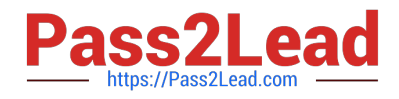

### **QUESTION 1**

A default installation of OS X supports VPN over which protocols? (Select THREE.)

A. LDAP

B. MPLS

- C. PPTP
- D. SMTP
- E. VPNP
- F. Cisco IPsec
- G. L2TP over IPsec

Correct Answer: CFG

### **QUESTION 2**

In the screenshot, click the icon of the preference pane where you can enable Windows users on your network to access files on your Mac.

Hot Area:

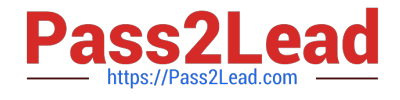

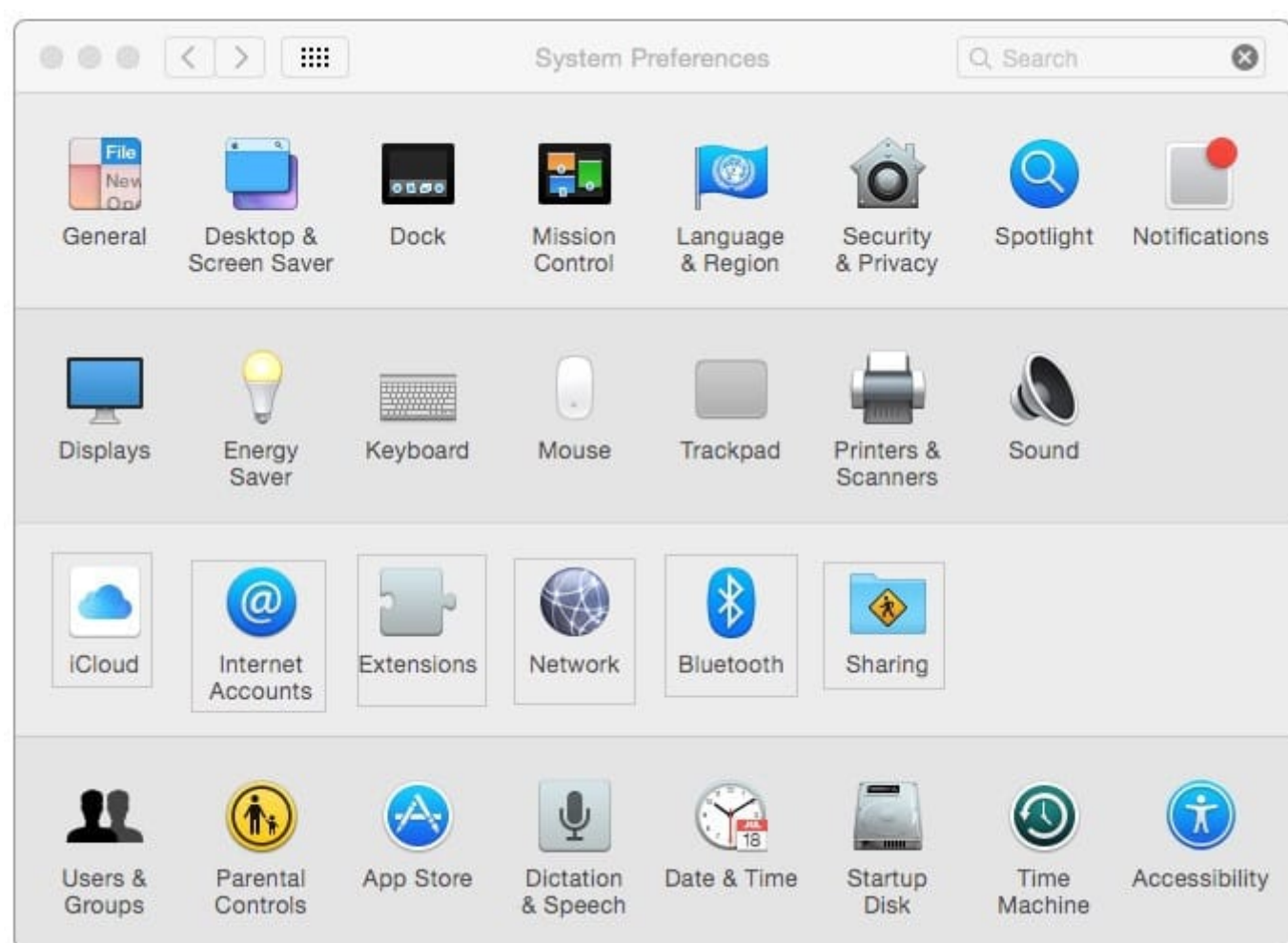

Hot Area:

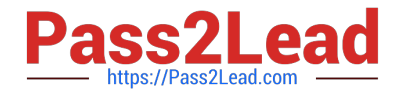

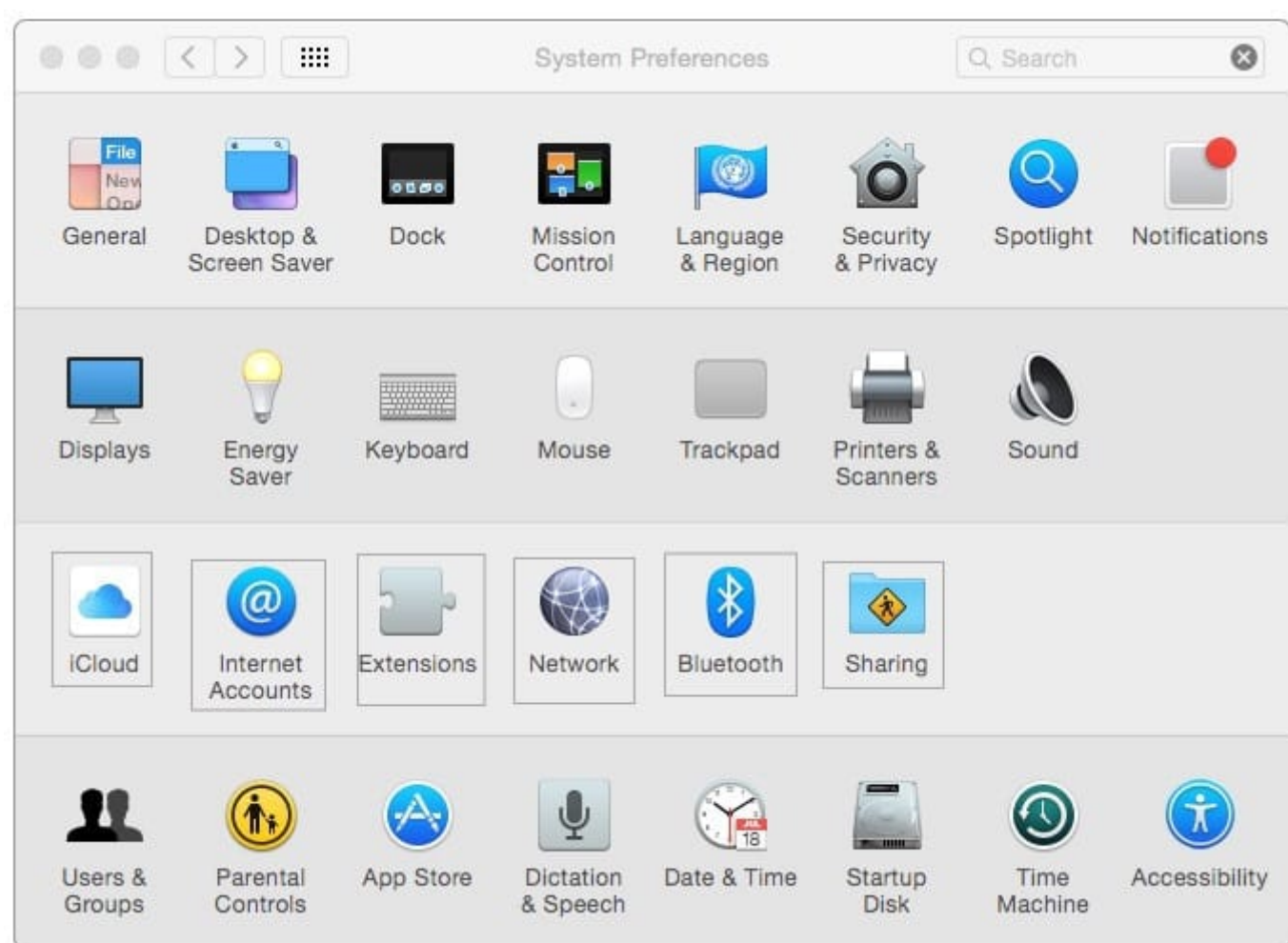

Correct Answer:

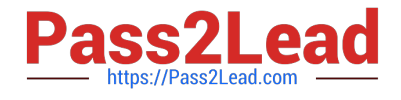

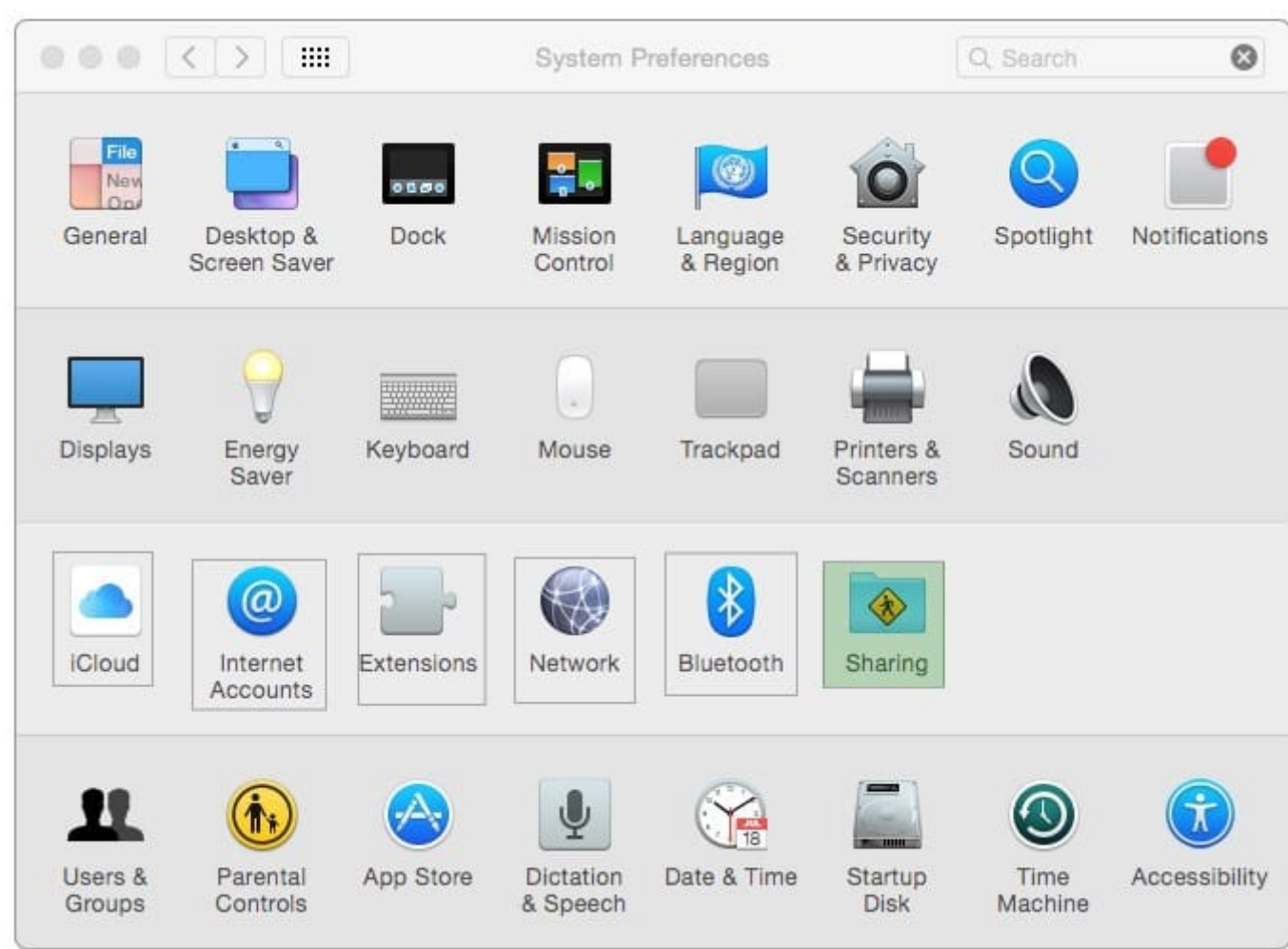

### **QUESTION 3**

Which OS X utility can you use to transfer files from a Windows computer to a new MacBook Pro running OS X?

- A. AirPort Utility
- B. Network Utility
- C. Boot Camp Assistant
- D. Disk Utility
- E. Migration Assistant

Correct Answer: E

### **QUESTION 4**

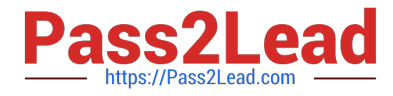

Review the screenshot then answer the question below.

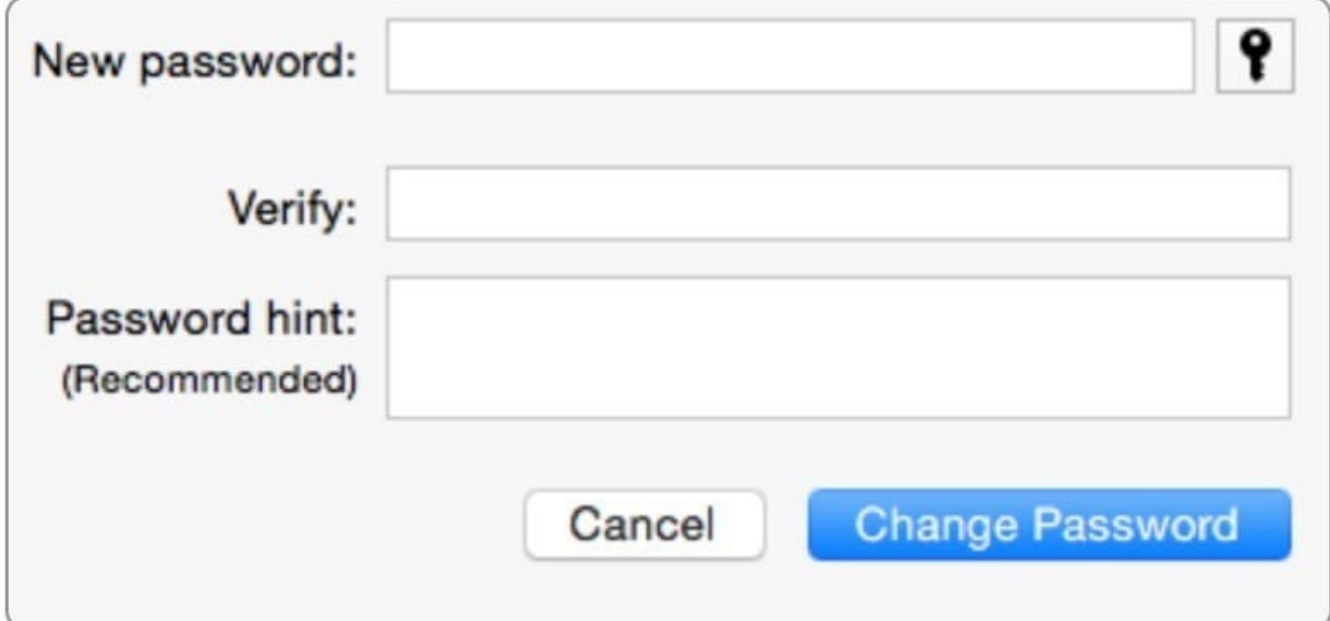

Using the interface shown in the screenshot, how can you make a Mac generate a random password?

- A. Click the Change Password button and choose Random from the New popup menu.
- B. Option-click in the "New password" field and choose Random from the New pop-up menu.
- C. Control-click in the "New password" field and choose Random from the New pop-up menu.
- D. Click the Key icon to open Password Assistant and choose Random from the Type pop-up menu.

Correct Answer: D

#### **QUESTION 5**

When a firmware password is set on a Mac, which of these becomes more difficult for unauthorized users to do?

- A. Installing applications on the Mac
- B. Accessing the Internet from the Mac
- C. Pairing Bluetooth devices with the Mac
- D. Starting up the Mac from the Recovery HD partition

Correct Answer: D

[Latest 9L0-420 Dumps](https://www.pass2lead.com/9l0-420.html) [9L0-420 Practice Test](https://www.pass2lead.com/9l0-420.html) [9L0-420 Exam Questions](https://www.pass2lead.com/9l0-420.html)